UNIVERSITÄT<br>BIELEFELD<br>Faculty of Business Ad<br>and Economics

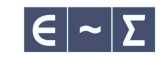

Advances in the initialization of probit model estimation

and the {ino} R package

Lennart Oelschläger Dietmar Bauer Marius Ötting

Bielefeld University, Econometrics Group

18 November 2022

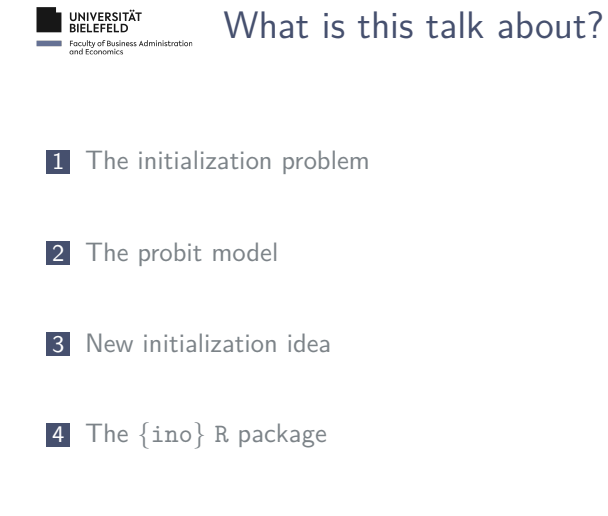

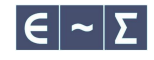

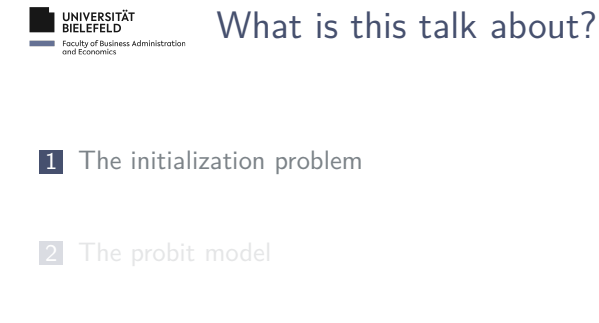

- 3 New initialization idea
- 4 The {ino} R package

 $|\epsilon|$  ~  $|\Sigma|$ 

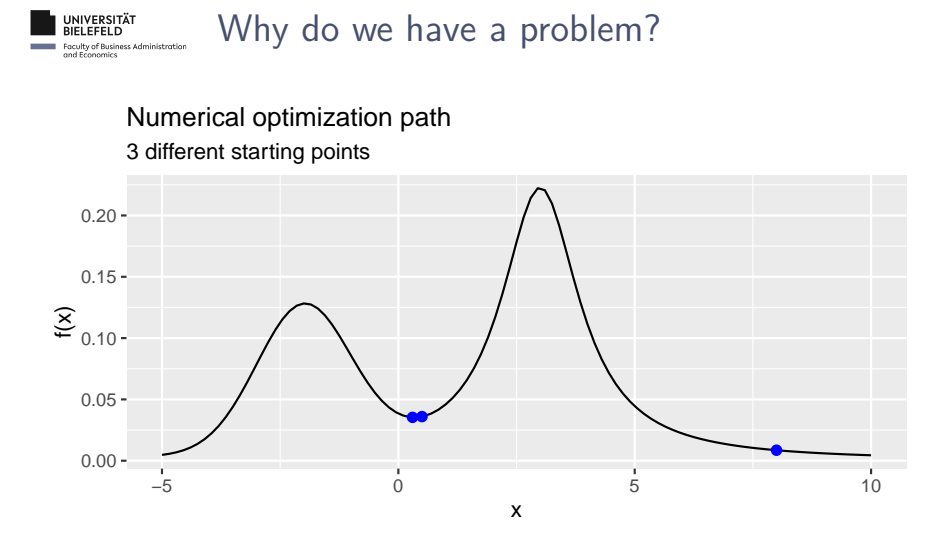

Why do we have a problem?

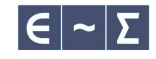

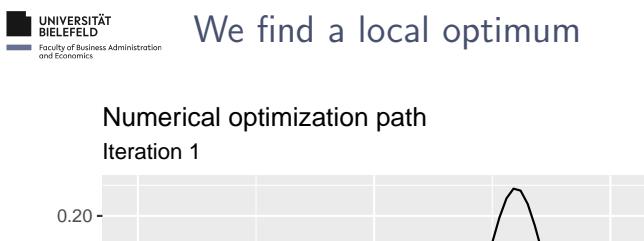

We find a local optimum

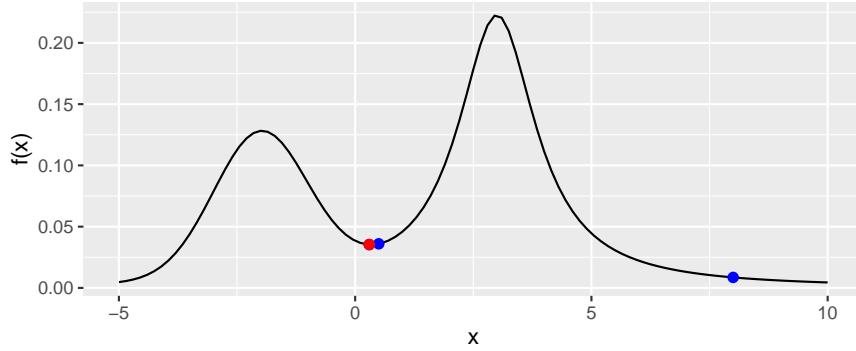

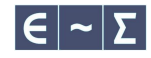

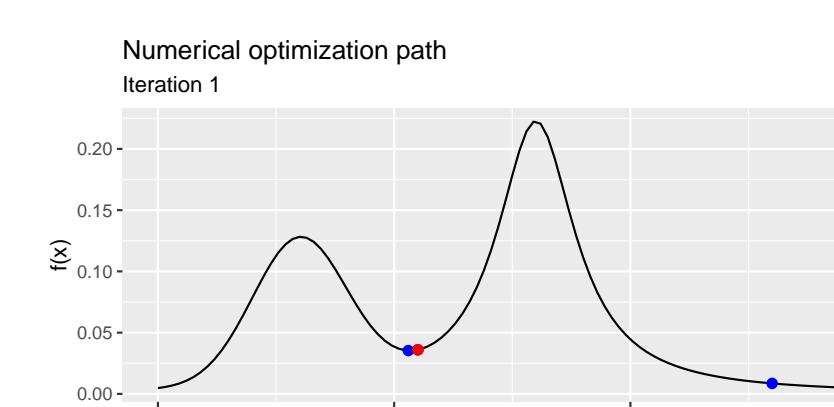

−5 0 5 10 x

We find the global optimum

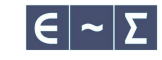

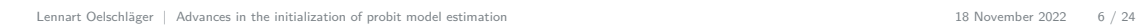

UNIVERSITÄT<br>BIELEFELD<br>Faculty of Business According<br>and Economics

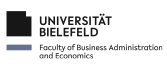

# Convergence takes long

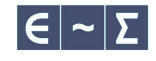

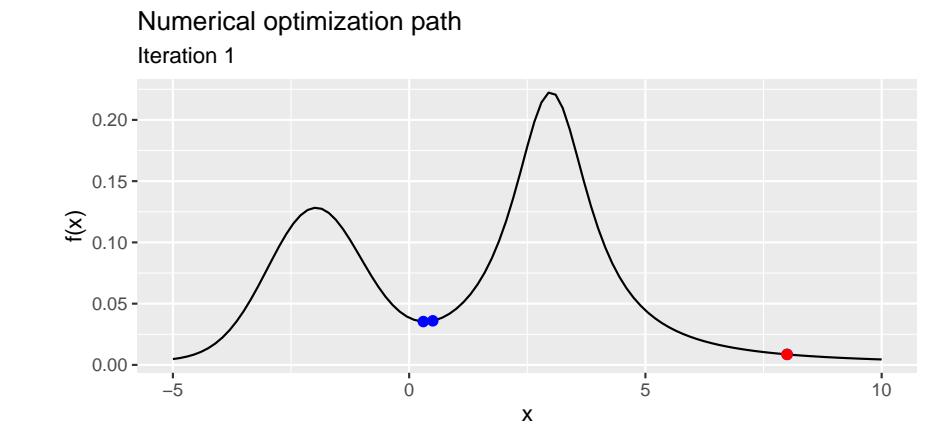

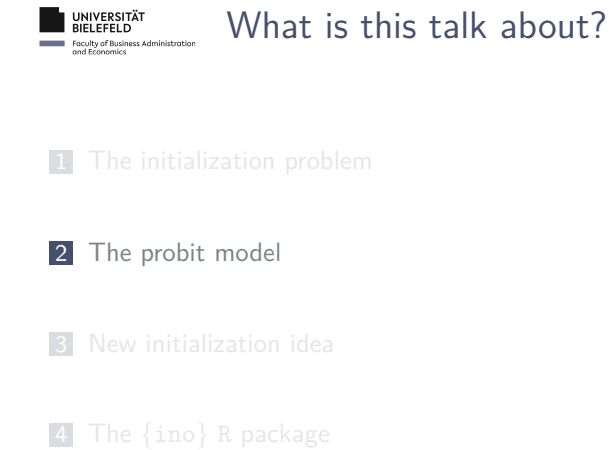

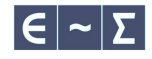

## UNIVERSITÄT<br>BIELEFELD<br>Faculty of Business Administration<br>and Economics Model definition

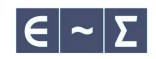

## Given choice data

- Discrete choice of decider  $n: \, y_n \in \{1, \ldots, J\}$
- Matrix of (alternative- or decider-specific) covariates of  $n\colon X_n\in\mathbb{R}^{J\times F}$

### **DE BIELEFELD** Model definition Faculty of Busine<br>and Economics

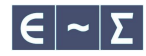

### Given choice data

- Discrete choice of decider  $n: \, y_n \in \{1, \ldots, J\}$
- Matrix of (alternative- or decider-specific) covariates of  $n\colon X_n\in\mathbb{R}^{J\times F}$

## Probit model

 $U_n = X_n \beta + \epsilon_n \in \mathbb{R}^J$ (Latent utilities)  $\epsilon_n \sim \mathcal{N}_J$ (Error term)  $y_n = \arg \max U_n$  (Choice link)

What we want? Estimates  $\hat{\beta}$  (mean sensitivities) and  $\hat{\Sigma}$  (error characterization).

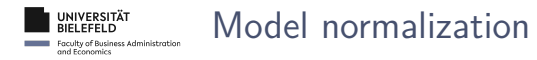

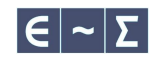

The probit model (like any utility model) must be normalized:

Scale normalization

- $\blacksquare \ U > U' \ \Leftrightarrow \ c \cdot U > c \cdot U' \quad \forall \ c \in \mathbb{R}_+$
- For identification, fix, e.g., one entry of  $\beta$  to 1 (determines  $c$ )

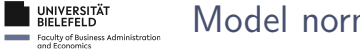

## Model normalization

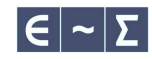

The probit model (like any utility model) must be normalized:

## Scale normalization

- $\blacksquare \ U > U' \ \Leftrightarrow \ c \cdot U > c \cdot U' \quad \forall \ c \in \mathbb{R}_+$
- For identification, fix, e.g., one entry of  $\beta$  to 1 (determines c)

## Level normalization

- $\blacksquare \ U > U' \ \Leftrightarrow \ U + k > U' + k \quad \forall \ k \in \mathbb{R}$
- Consider utility differences:  $U > U' \Leftrightarrow (U + k) (U' + k) > 0$  (cancels k)
- Note: we loose one dimension  $(J \leadsto J 1)$

Utility differences

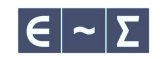

Difference utility vector  $U_n \in \mathbb{R}^J$  with respect to some reference alternative *i*:<br> $\Delta H \subset \mathbb{R}^{J-1}$ 

$$
\Delta_i U_n \in \mathbb{R}^{J-1}
$$

# Utility differences

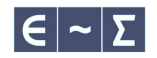

Difference utility vector  $U_n \in \mathbb{R}^J$  with respect to some reference alternative  $i$ :

$$
\Delta_i U_n \in \mathbb{R}^{J-1}
$$

Note that (choosing  $i = y_n$ ):

$$
\Delta_{y_n}U_n<0.
$$

# UNIVERSITÄT<br>BIELEFELD<br>Faculty of Business Admi<br>and Economics

# **Utility differences**

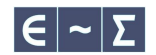

Difference utility vector  $U_n \in \mathbb{R}^J$  with respect to some reference alternative  $i$ :

$$
\Delta_i U_n \in \mathbb{R}^{J-1}
$$

Note that (choosing  $i = y_n$ ):

$$
\Delta_{y_n} U_n < 0.
$$

The difference operator looks like this:

Δ = ⎛⎜⎜⎜⎜⎜⎜⎜⎜⎜⎜⎜⎜ ⎝ 1 −1 ⋱ −1 0 − 1 1 −1 + 1 −1 1 0 −1 ⋱ −1 1 ⎞⎟⎟⎟⎟⎟⎟⎟⎟⎟⎟⎟⎟ ⎠ ∈ {−1, 0, 1}(−1)×

UNIVERSITÄT<br>BIELEFELD<br>Faculty of Business Adm<br>and Economics

Optimization problem

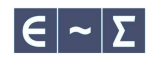

Probability for choosing alternative  $i$ :

$$
P_{ni}(\beta,\Sigma) = \text{Prob}(\Delta_i U_n < 0) = \underbrace{\Phi_{J-1}(-\Delta_i X_n \beta \mid 0, \Delta_i \Sigma \Delta_i')}_{\text{Computation expensive}}
$$

# UNIVERSITÄT<br>BIELEFELD<br>Faculty of Business Adm<br>and Economics

# Optimization problem

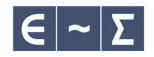

Probability for choosing alternative  $i$ :

$$
P_{ni}(\beta,\Sigma) = \text{Prob}(\Delta_i U_n < 0) = \underbrace{\Phi_{J-1}(-\Delta_i X_n \beta \mid 0, \Delta_i \Sigma \Delta_i')}_{\text{Computation expensive}}
$$

Log-likelihood function:

$$
\log\mathcal{L}(\beta,\Sigma)=\sum_n\log P_{ny_n}(\beta,\Sigma)
$$

# UNIVERSITÄT<br>BIELEFELD<br>Faculty of Business Adm<br>and Economics

# Optimization problem

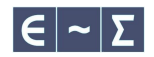

Probability for choosing alternative  $i$ :

$$
P_{ni}(\beta,\Sigma) = \text{Prob}(\Delta_i U_n < 0) = \underbrace{\Phi_{J-1}(-\Delta_i X_n \beta \mid 0, \Delta_i \Sigma \Delta_i')}_{\text{Computation expensive}}
$$

Log-likelihood function:

$$
\log\mathcal{L}(\beta,\Sigma)=\sum_n\log P_{ny_n}(\beta,\Sigma)
$$

Find MLE:

$$
(\hat{\beta},\hat{\Sigma})=\arg\max\log\mathcal{L}(\beta,\Sigma)
$$

# UNIVERSITÄT<br>BIELEFELD<br>Faculty of Business Ad<br>and Economics

## Optimization problem

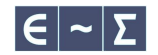

Probability for choosing alternative  $i$ :

$$
P_{ni}(\beta,\Sigma) = \text{Prob}(\Delta_i U_n < 0) = \underbrace{\Phi_{J-1}(-\Delta_i X_n \beta \mid 0, \Delta_i \Sigma \Delta_i')}_{\text{Computation expensive}}
$$

Log-likelihood function:

$$
\log\mathcal{L}(\beta,\Sigma)=\sum_n\log P_{ny_n}(\beta,\Sigma)
$$

Find MLE:

$$
(\hat{\beta}, \hat{\Sigma}) = \arg \max \log \mathcal{L}(\beta, \Sigma)
$$

Note: instead of  $\Sigma$ , optimize over  $L$  with  $\Sigma = LL'$ , where  $L$  is the lower-triangular Cholesky root with positive diagonal entries (for uniqueness)

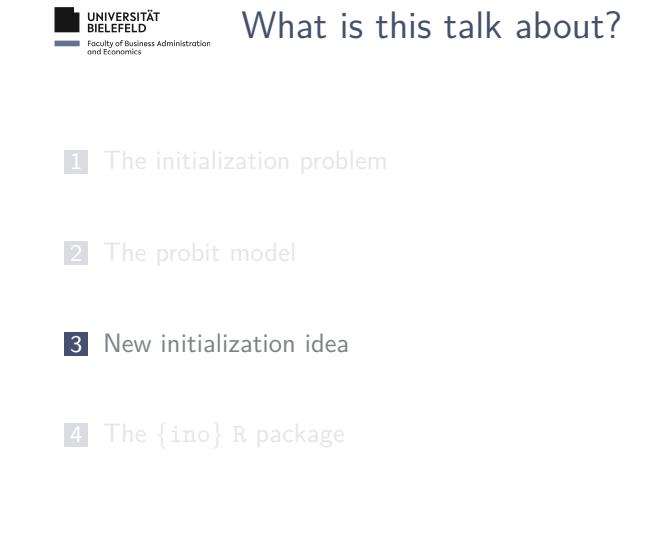

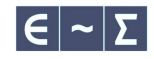

Using regression

 $|\epsilon|$  ~  $|\Sigma|$ 

Let's initialize  $\beta$ .

### UNIVERSITÄT<br>BIELEFELD<br>Faculty of Business Adm<br>and Economics Using regression

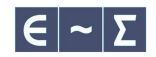

Let's initialize  $\beta$ . Idea:

- 1. Assume that  $\Sigma$  is known (if unknown, set  $\Sigma = 1^{J \times J})$
- 2. Consider first-order Taylor approximation of  $P_{n}$  around 0:

$$
P_{n:}(-\Delta_{:}X_{n}\beta\mid\Sigma)=P_{n:}(0\mid\Sigma)+\nabla P_{n:}(0\mid\Sigma)\cdot(-\Delta_{:}X_{n}\beta)+R
$$

3. Since  $\mathbb{E}( y_n \mid \Sigma ) = P_{n:}(-\Delta_{\cdot}\bar{X}_n\beta \mid \Sigma )$ :

$$
y_n=P_{n:}(0\mid\Sigma)+\underbrace{\nabla P_{n:}(0\mid\Sigma)\cdot(-\Delta_{:}X_n}_{\tilde{X}_n}\beta)+e_n\quad(\text{not a catch-22!})
$$

4. Compute OLS estimator  $\widehat{\beta}_{OLS}$  (very fast, just matrix product and inverting)

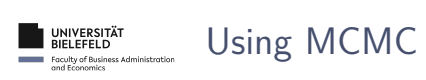

 $|\epsilon|$  ~  $|\Sigma|$ 

And what about Σ?

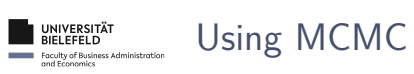

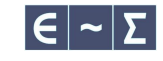

And what about  $\Sigma$ ?

## **Trigger warning**

Bayes people, please cover your eyes. Abuse of Bayes idea incoming.

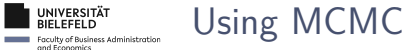

And what about Σ?

### **Trigger warning**

Bayes people, please cover your eyes. Abuse of Bayes idea incoming.

Idea:

- 1. Assume that  $\beta$  is known (if unknown, set  $\beta=\hat{\beta}_{OLS})$
- 2. Consider posterior of model parameters, including augmented  $(U_n)_n$ :

 $\mathsf{Prob}(\beta,\Sigma,U\mid y)\propto \mathsf{Prob}(\beta,\Sigma)\cdot \mathsf{Prob}(U\mid \beta,\Sigma)\cdot 1\{y_n=\arg\max U_n\}$ 

- 3. Assume conjugate prior and draw from posterior using Gibbs sampling (fairly fast)
- 4. Find  $\hat{\Sigma}_{MCMC}$  as marginal posterior mode

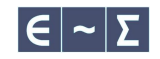

### **DE BIELEFELD** Faculty of Busin<br>and Economics

Putting it together

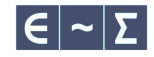

### Algorithm:

1. Initialize  $\Sigma = 1^{J \times J}$ 

.<br>nistration

- 2. Estimate  $\hat{\beta}_{OLS}$  using OLS
- 3. Estimate $\hat{\Sigma}_{MCMC}$ via MCMC
- 4. Initialize MLE with  $(\hat\beta_{OLS}, \hat\Sigma_{MCMC})$

### Hope:

- with Step 2 and 3, we initialize MLE close at the global optimum
- so that 4 is faster and more likely converges

# Simulation results

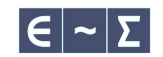

Settings:  $N=200$ ,  $J=4$ ,  $P=4$ ,  $X_n \stackrel{iid}{\sim} \mathcal{N}(0,1)^{J \times F}$ True parameter:  $\beta \sim \mathcal{N}(0, 1)^P$ ,  $\beta_1 = 1$ ,  $\Sigma = LL' \sim \mathcal{W}^{-1}$ 

Compare: Random initialization versus strategy in terms of computation time (sec) and deviation of MLE from true parameter (ndev)

Simulation results

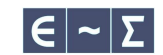

Settings:  $N=200$ ,  $J=4$ ,  $P=4$ ,  $X_n \stackrel{iid}{\sim} \mathcal{N}(0,1)^{J \times F}$ True parameter:  $\beta \sim \mathcal{N}(0, 1)^P$ ,  $\beta_1 = 1$ ,  $\Sigma = LL' \sim \mathcal{W}^{-1}$ 

Compare: Random initialization versus strategy in terms of computation time (sec) and deviation of MLE from true parameter (ndev)

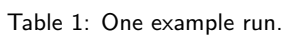

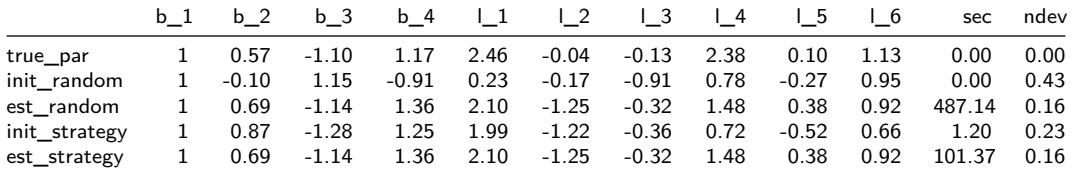

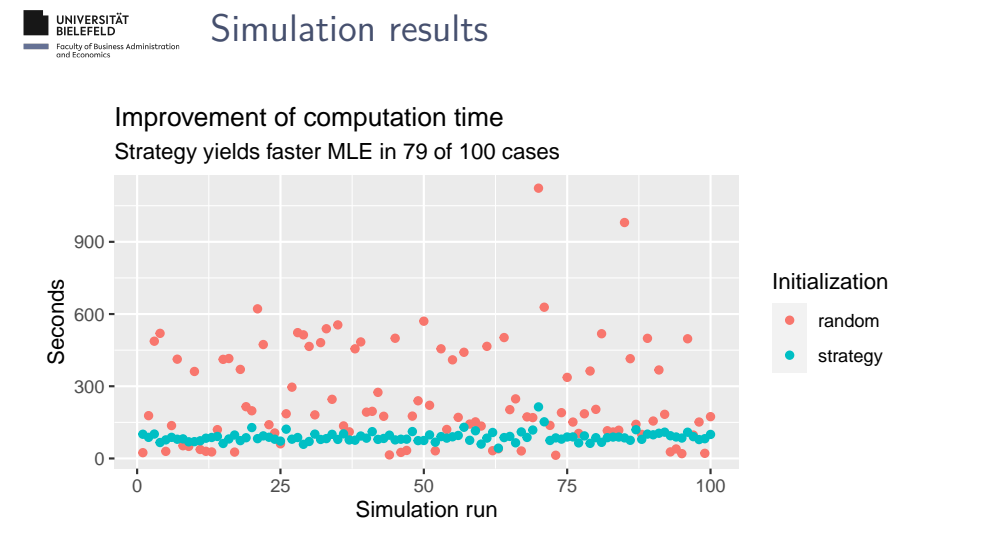

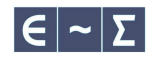

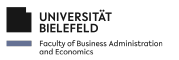

## Simulation results

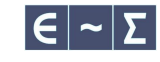

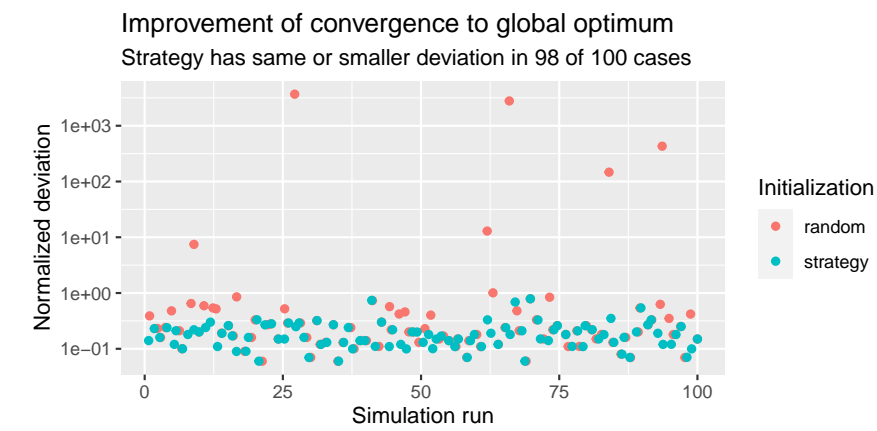

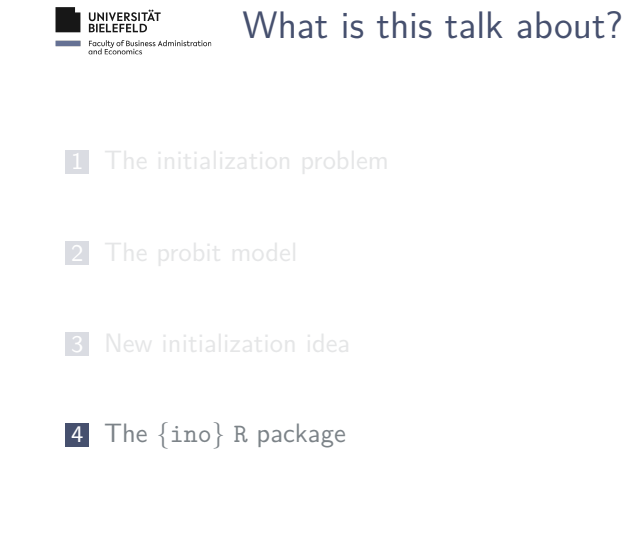

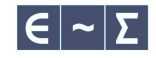

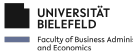

## Purpose

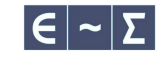

- **Joint work with Marius**
- Implements strategies for the **i**nitialization of **n**umerical **o**ptimization:
	- effect of random initialization versus fixed initialization
	- effect of standardizing covariates
	- effect of subsetting covariates
	- effect of alternating optimization
	- comparing optimizer
	- number of identified optima
- Available on CRAN
- > library("ino")

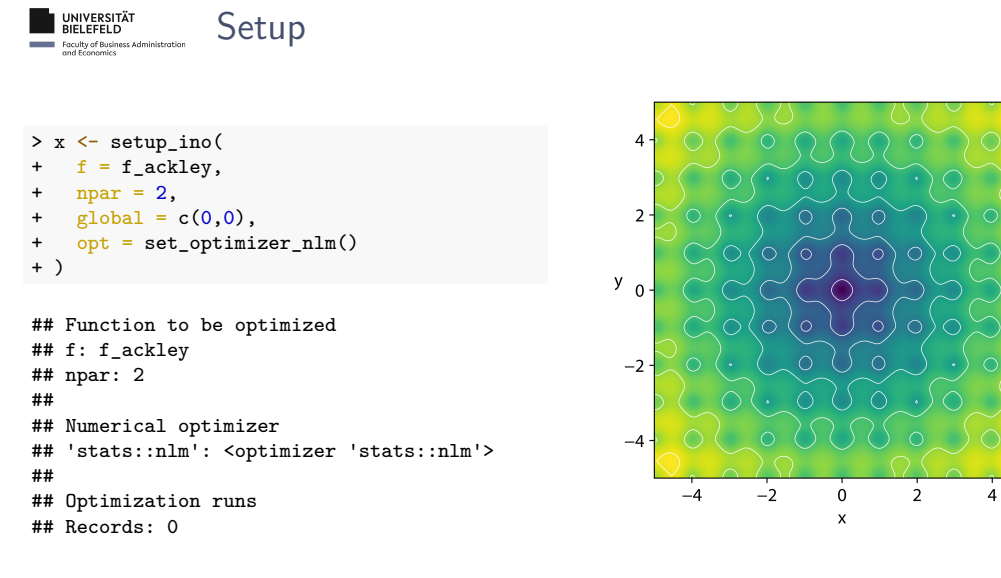

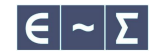

 $14\,$ 

 $12$ 

 $-10$ 

 $8 -$ 

 $-6$ 

 $-4$  $-2$ 

UNIVERSITÄT<br>BIELEFELD<br>Faculty of Business Admi<br>and Economics

Random initialization

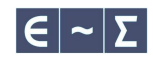

> random\_initialization(x) %>% get\_vars(vars = ".estimate")

## [1] 2.82139e-07 -1.75042e-07

# UNIVERSITÄT<br>BIELEFELD<br>Faculty of Business Ad<br>and Economics

## Random initialization

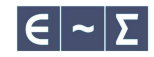

> random\_initialization(x) %>% get\_vars(vars = ".estimate")

### ## [1] 2.82139e-07 -1.75042e-07

```
> x <- random_initialization(
+ x, runs = 100, ncores = 3,
+ sampler = function() stats::rnorm(npar(x))
+ )
```
### **DE UNIVERSITÄT** Faculty of Busine<br>and Economics

## Random initialization

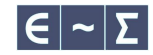

> random\_initialization(x) %>% get\_vars(vars = ".estimate") ## [1] 2.82139e-07 -1.75042e-07 > x <- random\_initialization(  $\begin{array}{rcl} + & x, \text{ runs} = 100, \text{ ncores} = 3, \\ + & \text{ sampler} = \text{function() stats} \end{array}$ sampler = function() stats::rnorm(npar(x)) + ) > overview\_optima(x, digits = 2) ## optimum frequency  $\begin{array}{cccc} & 0 & 44 \ 2.58 & 36 \ 3.57 & 12 \ 5.38 & 6 \ 6.56 & 1 \end{array}$ ## 2 2.58 36 ## 3 3.57 12 ## 4 5.38 6

## 5 6.56 1 ## 6 7.96 1

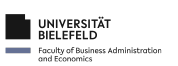

## Thanks for listening!

Key message:

- **MLE** for probit model is sensitive to initial values
- $\blacksquare$  Regression + MCMC reduce computation time
- {ino} provides universal initialization strategies

Open questions:

- Consistency of strategy?
- How to initialize parameters of mixing distribution?

# $|\epsilon|$  ~  $|\Sigma|$

Please let me know:

- How is initialization an issue for you?
- Thoughts on  $\{ino\}$ ?
- Other ideas for initialization?